## Package 'WR'

November 26, 2021

Type Package

Title Win Ratio Analysis of Composite Time-to-Event Outcomes

Version 1.0

Author Lu Mao and Tuo Wang

Maintainer Lu Mao <lmao@biostat.wisc.edu>

URL <https://sites.google.com/view/lmaowisc/>

Description Implements various win ratio methodologies for composite endpoints of death and non-fatal events, including the (stratified) proportional win-fractions (PW) regression models (Mao and Wang, 2020 [<doi:10.1111/biom.13382>](https://doi.org/10.1111/biom.13382)), (stratified) two-sample tests with possibly recurrent nonfatal event, and sample size calculation for standard win ratio test (Mao et al., 2021 [<doi:10.1111/biom.13501>](https://doi.org/10.1111/biom.13501)).

License GPL  $(>= 2)$ Encoding UTF-8 LazyData true **Depends**  $R (= 3.5.0)$ RoxygenNote 7.1.2 Imports survival, cubature, gumbel Suggests knitr, rmarkdown VignetteBuilder knitr NeedsCompilation no Repository CRAN

Date/Publication 2021-11-26 21:20:08 UTC

## R topics documented:

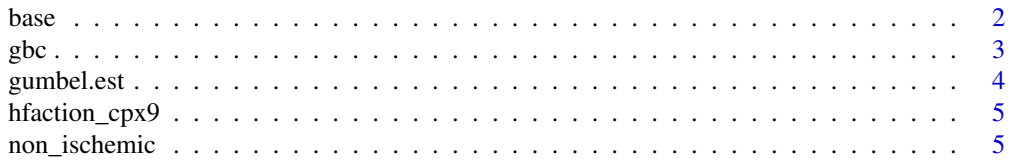

<span id="page-1-0"></span>2 base

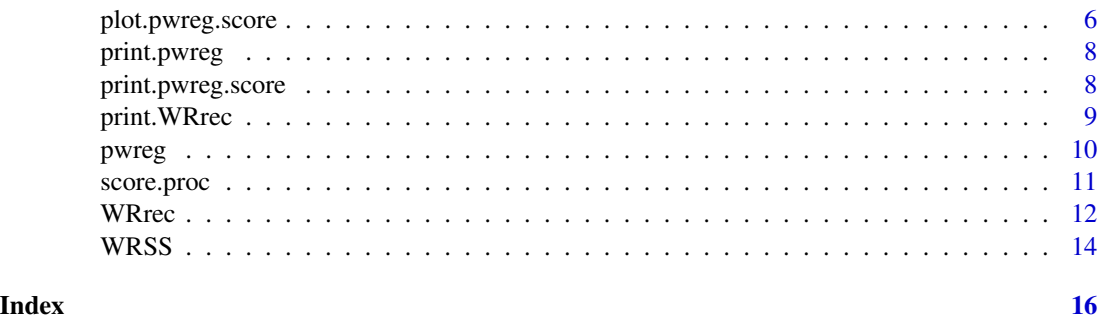

<span id="page-1-1"></span>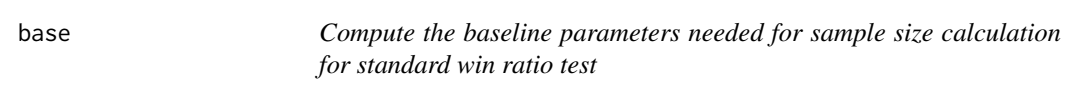

## Description

Compute the baseline parameters  $\zeta_0^2$  and  $\delta_0$  needed for sample size calculation for standard win ratio test (see [WRSS](#page-13-1)). The calculation is based on a Gumbel–Hougaard copula model for survival time  $D^{(a)}$  and nonfatal event time  $T^{(a)}$  for group a (1: treatment; 0: control):

$$
P(D^{(a)} > s, T^{(a)} > t) = \exp \left(-\left[\{\exp(a\xi_1)\lambda_D s\right]^\kappa + \{\exp(a\xi_2)\lambda_H t\}^\kappa\right]^{1/\kappa}\right),\,
$$

where  $\xi_1$  and  $\xi_2$  are the component-wise log-hazard ratios to be used as effect size in [WRSS](#page-13-1). We also assume that patients are recruited uniformly over the period  $[0, \tau_b]$  and followed until time  $\tau$  $(\tau \geq \tau_b)$ , with an exponential loss-to-follow-up hazard  $\lambda_L$ .

## Usage

base(lambda\_D, lambda\_H, kappa, tau\_b, tau, lambda\_L, N = 1000, seed = 12345)

#### Arguments

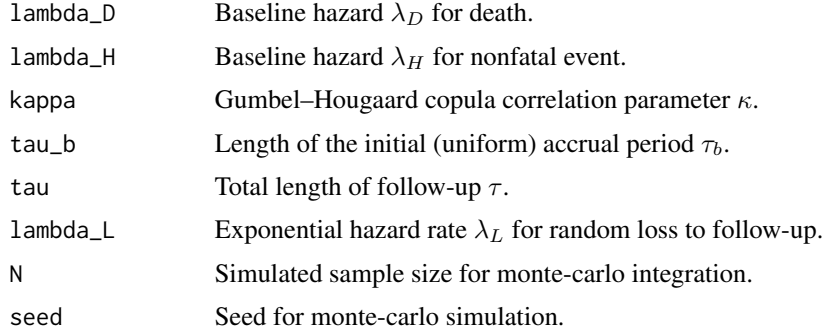

## Value

A list containing real number zeta2 for  $\zeta_0^2$  and bivariate vector delta for  $\delta_0$ .

#### <span id="page-2-0"></span> $gbc$  3

## References

Mao, L., Kim, K. and Miao, X. (2021). Sample size formula for general win ratio analysis. Biometrics, https://doi.org/10.1111/biom.13501.

#### See Also

[gumbel.est](#page-3-1), [WRSS](#page-13-1)

#### Examples

# see the example for WRSS

gbc *A subset of the German Breast Cancer study data*

#### Description

These are a subset of the German Breast Cancer study data.

#### Usage

gbc

## Format

A data frame with 985 rows and 12 variables:

id subject IDs time event times (months) status event status; 0:censoring, 1:death, 2:cancer recurrence hormone treatment indicator: 1=Hormone therapy; 2=standard therapy age age at diagnosis (years) menopause menopausal Status; 1=No; 2=Yes size tumor size grade tumor grade, 1-3 nodes number of nodes involved prog\_recp number of progesterone receptors

estrg\_recp number of estrogen receptors

#### References

Sauerbrei, W., Royston, P., Bojar, H., Schmoor, C. and Schumacher, M. (1999). Modelling the effects of standard prognostic factors in node-positive breast cancer. German Breast Cancer Study Group (GBSG). British Journal of Cancer, 79, 1752–1760.

Hosmer, D.W. and Lemeshow, S. and May, S. (2008) Applied Survival Analysis: Regression Modeling of Time to Event Data: Second Edition, John Wiley and Sons Inc., New York, NY

<span id="page-3-1"></span><span id="page-3-0"></span>

Estimate baseline parameters in the Gumbel–Hougaard model described in [base](#page-1-1) for sample size calculation using pilot study data.

#### Usage

gumbel.est(id, time, status)

## Arguments

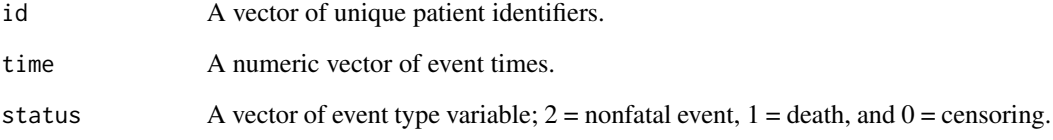

## Value

A list containing lambda\_D for  $\lambda_D$ , lambda\_H for  $\lambda_H$ , and kappa for  $\kappa$  in the Gumbel–Hougaard model.

#### References

Mao, L., Kim, K. and Miao, X. (2021). Sample size formula for general win ratio analysis. Biometrics, https://doi.org/10.1111/biom.13501.

## See Also

[base](#page-1-1), [WRSS](#page-13-1)

## Examples

# see the example for WRSS

<span id="page-4-0"></span>

These are data on a subgroup of 426 high-risk non-ischemic patients in the HF-ACTION study.

#### Usage

hfaction\_cpx9

#### Format

A data frame with 1,448 rows and 5 variables:

patid patient ID

time event times (months)

status event status; 0:censoring, 1:death, 2:hospitalization

trt\_ab treatment indicator: 1: exercise training, 0: usual care

age60 1: 60 years or older, 0: less than 60 years old

#### References

O'Connor, C. M., Whellan, D. J., Lee, K. L., Keteyian, S. J., Cooper, L. S., Ellis, S. J., Leifer, E. S., Kraus, W. E., Kitzman, D. W., Blumenthal, J. A. et al. (2009). Efficacy and safety of exercise training in patients with chronic heart failure: HF-ACTION randomized controlled trial. Journal of the American Medical Association, 301, 1439–1450.

non\_ischemic *A subset of the HF-ACTION study data on non-ischemic heart failure patients with full covariate measurement.*

#### Description

These are a subset of the data on 451 non-ischemic patients in the HF-ACTION study will complete baseline covariates.

#### Usage

non\_ischemic

<span id="page-5-0"></span>6 plot.pwreg.score

## Format

A data frame with 751 rows and 16 variables:

ID subject IDs time event times (days) status event status; 0:censoring, 1:death, 2:hospitalization trt\_ab treatment indicator: 1=exercise training; 0=usual care age patient age in years sex 1=female; 2=male Black.vs.White 1=black; 0=otherwise Other.vs.White 1=race other than black or white; 0=otherwise bmi body mass index bipllvef (biplane) left-ventricular ejection fraction hyperten indicator for history of hypertension COPD indicator for history of COPD diabetes indicator for history of diabetes acei indicator for current use of ACE inhibitors betab indicator for current use of beta blockers smokecurr indicator for current smoker

## References

O'Connor, C. M., Whellan, D. J., Lee, K. L., Keteyian, S. J., Cooper, L. S., Ellis, S. J., Leifer, E. S., Kraus, W. E., Kitzman, D. W., Blumenthal, J. A. et al. (2009). Efficacy and safety of exercise training in patients with chronic heart failure: HF-ACTION randomized controlled trial. Journal of the American Medical Association, 301, 1439–1450.

plot.pwreg.score *Plot the standardized score processes*

#### Description

Plot the standardized score processes.

## Usage

```
## S3 method for class 'pwreg.score'
plot(
  x,
  k,
  xlab = "Time",
 ylab = "Standardized score",
```
## <span id="page-6-0"></span>plot.pwreg.score 7

```
\frac{1}{1}frame.plot = TRUE,
 add = FALSE,ylim = c(-3, 3),xlim = NULL,1wd = 1,...
)
```
## Arguments

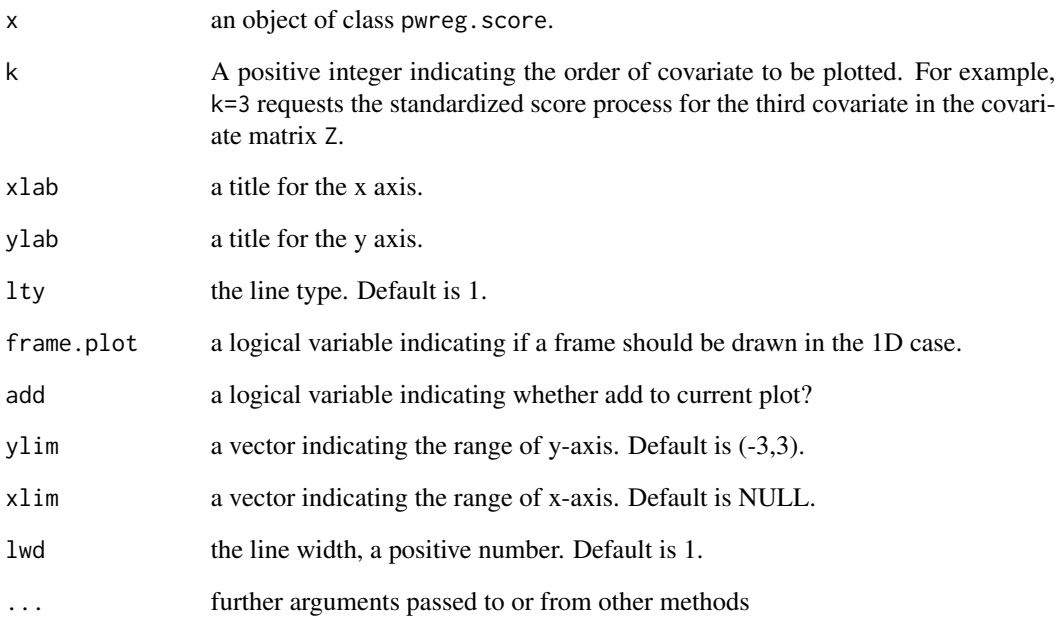

## Value

A plot of the standardized score process for object pwreg.score.

## See Also

[score.proc](#page-10-1)

## Examples

# see the example for score.proc

<span id="page-7-1"></span><span id="page-7-0"></span>

Print the results of the proportional win-fractions regression model.

#### Usage

```
## S3 method for class 'pwreg'
print(x, \ldots)
```
## Arguments

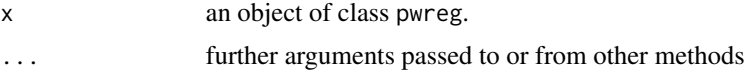

## Value

Print the results of pwreg object

#### See Also

[pwreg](#page-9-1)

## Examples

# see the example for pwreg

print.pwreg.score *Print information on the content of the pwreg.score object*

## Description

Print information on the content of the pwreg.score object

## Usage

```
## S3 method for class 'pwreg.score'
print(x, ...)
```
## Arguments

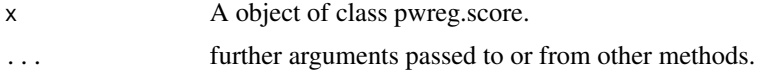

## <span id="page-8-0"></span>print. WRrec 9

## Value

Print the results of pwreg. score object.

## See Also

[score.proc](#page-10-1)

## Examples

# see the example for score.proc

<span id="page-8-1"></span>print.WRrec *Print the results of the two-sample recurrent-event win ratio analysis*

## Description

Print the results of the two-sample recurrent-event win ratio analysis.

## Usage

## S3 method for class 'WRrec'  $print(x, \ldots)$ 

## Arguments

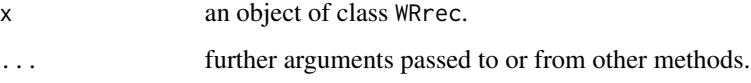

## Value

Print the results of WRrec object.

## See Also

[WRrec](#page-11-1)

## Examples

# see the example for WRrec

<span id="page-9-1"></span><span id="page-9-0"></span>

Fit a standard proportional win-fractions (PW) regression model.

#### Usage

```
pwreg(
  ID,
  time,
  status,
  Z,
  rho = \theta,
  strata = NULL,
  fixedL = TRUE,eps = 1e-04,
  maxiter = 50
\mathcal{L}
```
## Arguments

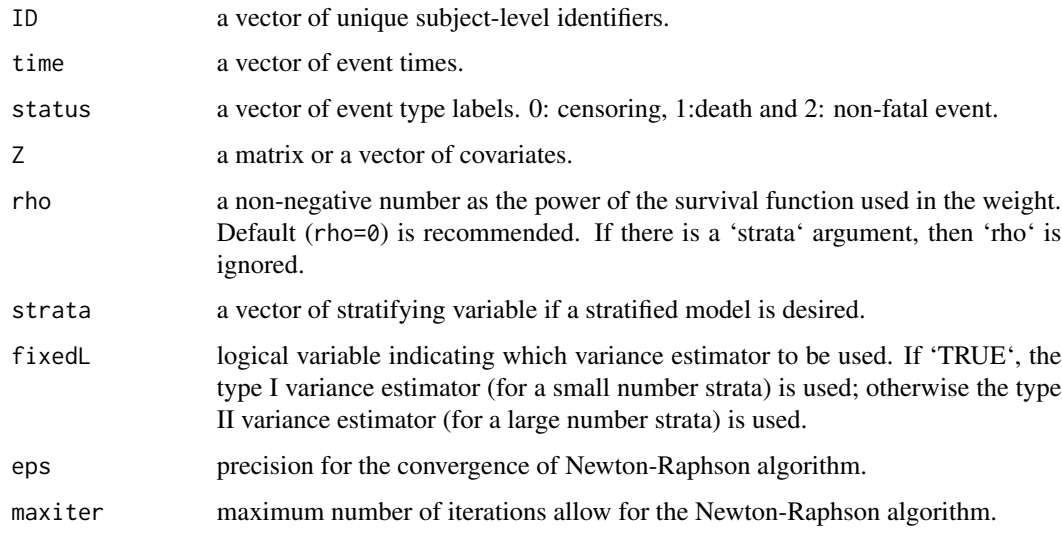

## Value

An object of class pwreg with the following components. beta:a vector of estimated regression coefficients. Var:estimated covariance matrix for beta. conv: boolean variable indicating whether the algorithm converged within the maximum number of iterations.

## <span id="page-10-0"></span>score.proc 11

#### References

Mao, L. and Wang, T. (2020). A class of proportional win-fractions regression models for composite outcomes. Biometrics, 10.1111/biom.13382

Wang, T. and Mao, L. (2021+). Stratified Proportional Win-fractions Regression Analysis.

#### See Also

[score.proc](#page-10-1), [print.pwreg](#page-7-1)

#### Examples

```
library(WR)
head(non_ischemic)
id_unique <-unique(non_ischemic$ID)
# Randomly sample 200 subjects from non_ischemic data
set.seed(2019)
id_sample <- sample(id_unique, 200)
non_ischemic_reduce <- non_ischemic[non_ischemic$ID %in% id_sample, ]
# Use the reduced non_ischemic data for analysis
nr <- nrow(non_ischemic_reduce)
p <- ncol(non_ischemic_reduce)-3
ID <- non_ischemic_reduce[,"ID"]
time <- non_ischemic_reduce[,"time"]
status <- non_ischemic_reduce[,"status"]
Z <- as.matrix(non_ischemic_reduce[,4:(3+p)],nr,p)
## unstratified analysis
pwreg.obj <- pwreg(time=time,status=status,Z=Z,ID=ID)
print(pwreg.obj)
## Not run:
## stratified PW by sex
sex<-Z[,3]
## take out sex from the covariate matrix
Z1 < -Z[\,-3]pwreg.obj1 <- pwreg(time=time,status=status,Z=Z1,ID=ID,strata=sex)
print(pwreg.obj1)
## End(Not run)
```
<span id="page-10-1"></span>score.proc *Computes the standardized score processes*

#### Description

Computes the standarized score processes for the covariates.

#### Usage

 $score.proc(obj, t = NULL)$ 

<span id="page-11-0"></span>12 WRrec

#### **Arguments**

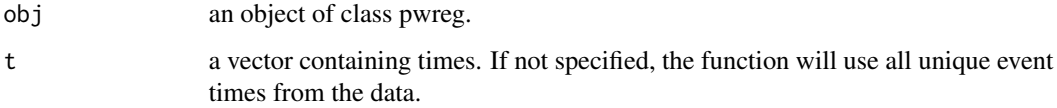

## Value

An object of class pwreg. score consisting of  $t:$  a vector of times; and score: a matrix whose rows are the standardized score processes as a function of t.

#### References

Mao, L. and Wang, T. (2020). A class of proportional win-fractions regression models for composite outcomes. Biometrics, 10.1111/biom.13382

## See Also

[pwreg](#page-9-1), [print.pwreg](#page-7-1)

#### Examples

library(WR) head(non\_ischemic)

```
# Randomly sample 200 subjects from non_ischemic data
id_unique <-unique(non_ischemic$ID)
set.seed(2019)
id_sample <- sample(id_unique, 200)
non_ischemic_reduce <- non_ischemic[non_ischemic$ID %in% id_sample, ]
```

```
# Use the reduced non_ischemic data for analysis
nr <- nrow(non_ischemic_reduce)
p <- ncol(non_ischemic_reduce)-3
ID <- non_ischemic_reduce[,"ID"]
time <- non_ischemic_reduce[,"time"]
status <- non_ischemic_reduce[,"status"]
Z <- as.matrix(non_ischemic_reduce[,4:(3+p)],nr,p)
pwreg.obj <- pwreg(time=time,status=status,Z=Z,ID=ID)
score.obj <- score.proc(pwreg.obj)
#plot the standardized score process for the first covariate
plot(score.obj, k = 1)
```
#### WRrec 13

## Description

Perform stratified two-sample test of possibly recurrent nonfatal event and death using the recommended last-event assisted win ratio (LWR), and/or naive win ratio (NWR) and first-event assisted win ratio (FWR) (Mao et al., 2022). The LWR and FWR reduce to the standard win ratio of Pocock et al. (2012).

#### Usage

```
WRrec(ID, time, status, trt, strata = NULL, naive = FALSE)
```
#### Arguments

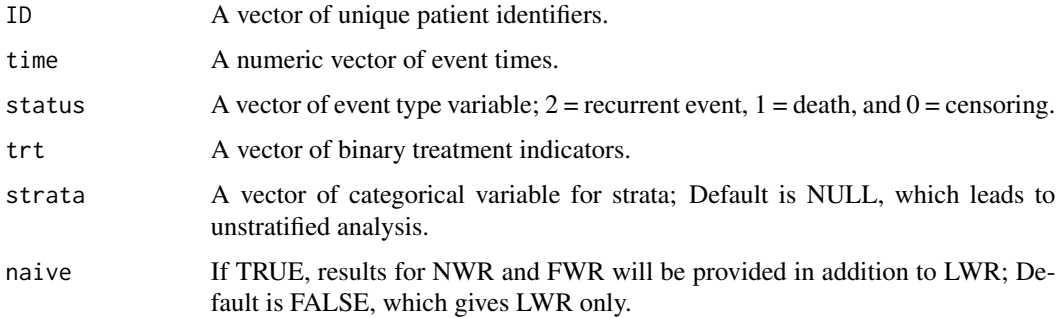

#### Value

An object of class WRrec, which contains the following elements.

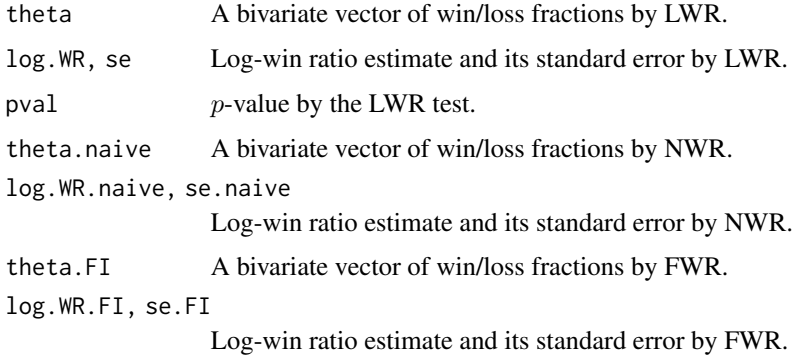

...

#### References

Mao, L., Kim, K. and Li, Y. (2022). On recurrent-event win ratio. Statistical Methods in Medical Research, under review.

Pocock, S., Ariti, C., Collier, T., and Wang, D. (2012). The win ratio: a new approach to the analysis of composite endpoints in clinical trials based on clinical priorities. European Heart Journal, 33, 176–182.

## See Also

[print.WRrec](#page-8-1).

#### Examples

```
## load the HF-ACTION trial data
library(WR)
head(hfaction_cpx9)
dat<-hfaction_cpx9
## Comparing exercise training to usual care by LWR, FWR, and NWR
obj<-WRrec(ID=dat$patid,time=dat$time,status=dat$status,
          trt=dat$trt_ab,strata=dat$age60,naive=TRUE)
## print the results
obj
```
<span id="page-13-1"></span>WRSS *Compute the sample size for standard win ratio test*

## Description

Compute the sample size for standard win ratio test.

#### Usage

```
WRSS(xi, bparam, q = 0.5, alpha = 0.05, side = 2, power = 0.8)
```
## Arguments

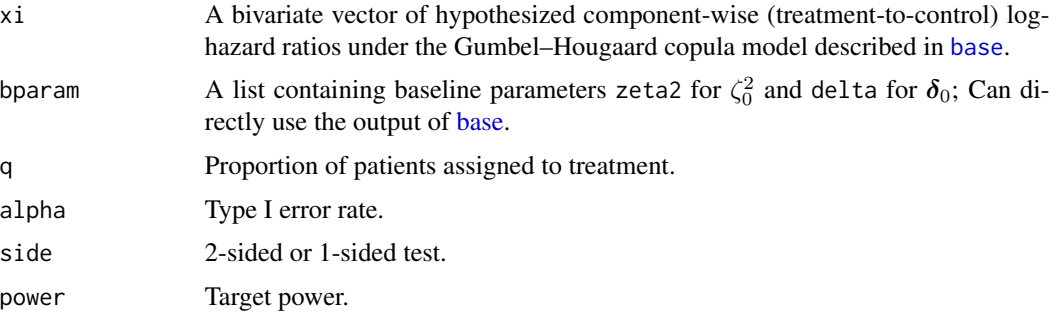

## Value

A list containing n, the computed sample size.

#### References

Mao, L., Kim, K. and Miao, X. (2021). Sample size formula for general win ratio analysis. Biometrics, https://doi.org/10.1111/biom.13501.

<span id="page-13-0"></span>

#### <span id="page-14-0"></span> $WRSS$  15

## See Also

[gumbel.est](#page-3-1), [base](#page-1-1)

#### Examples

```
# The following is not run in package checking to save time.
## Not run:
## load the package and pilot dataset
library(WR)
head(hfaction_cpx9)
dat<-hfaction_cpx9
## subset to control group
pilot<-dat[dat$trt_ab==0,]
## get the data ready for gumbel.est()
id<-pilot$patid
## convert time from month to year
time<-pilot$time/12
status<-pilot$status
## compute the baseline parameters for the Gumbel--Hougaard
## copula for death and hospitalization
gum<-gumbel.est(id, time, status)
## get the baseline parameters
lambda_D<-gum$lambda_D
lambda_H<-gum$lambda_H
kappa<-gum$kappa
## set up design parameters and use base()
## to calculate bparam for WRSS()
# max follow-up 4 years
tau<-4# 3 years of initial accrual
tau_b < -3# loss to follow-up rate
lambda_L=0.05
# compute the baseline parameters
bparam<-base(lambda_D,lambda_H,kappa,tau_b,tau,lambda_L)
bparam
## sample size with power=0.8 under hazard ratios
## 0.9 and 0.8 for death and hospitalization, respectively.
WRSS(xi=log(c(0.9,0.8)),bparam=bparam,q=0.5,alpha=0.05,
    power=0.8)$n
## sample size under the same set-up but with power 0.9
WRSS(xi=log(c(0.9,0.8)),bparam=bparam,q=0.5,alpha=0.05,
    power=0.9)$n
```
## End(Not run)

# <span id="page-15-0"></span>Index

∗ WRSS base, [2](#page-1-0) gumbel.est, [4](#page-3-0) WRSS, [14](#page-13-0) ∗ WRrec print.WRrec, [9](#page-8-0) WRrec, [12](#page-11-0) ∗ datasets gbc, [3](#page-2-0) hfaction\_cpx9, [5](#page-4-0) non\_ischemic, [5](#page-4-0) ∗ pwreg plot.pwreg.score, [6](#page-5-0) print.pwreg, [8](#page-7-0) print.pwreg.score, [8](#page-7-0) pwreg, [10](#page-9-0) score.proc, [11](#page-10-0) base, [2,](#page-1-0) *[4](#page-3-0)*, *[14,](#page-13-0) [15](#page-14-0)* gbc, [3](#page-2-0) gumbel.est, *[3](#page-2-0)*, [4,](#page-3-0) *[15](#page-14-0)* hfaction\_cpx9, [5](#page-4-0) non\_ischemic, [5](#page-4-0) plot.pwreg.score, [6](#page-5-0) print.pwreg, [8,](#page-7-0) *[11,](#page-10-0) [12](#page-11-0)* print.pwreg.score, [8](#page-7-0) print.WRrec, [9,](#page-8-0) *[14](#page-13-0)* pwreg, *[8](#page-7-0)*, [10,](#page-9-0) *[12](#page-11-0)* score.proc, *[7](#page-6-0)*, *[9](#page-8-0)*, *[11](#page-10-0)*, [11](#page-10-0) WRrec, *[9](#page-8-0)*, [12](#page-11-0) WRSS, *[2](#page-1-0)[–4](#page-3-0)*, [14](#page-13-0)